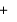

ı.

 $\ddot{}$ 

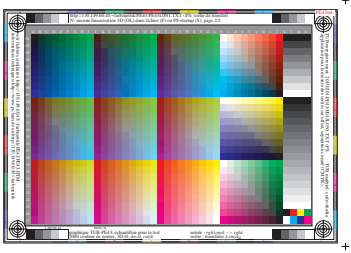

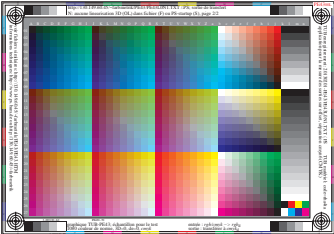

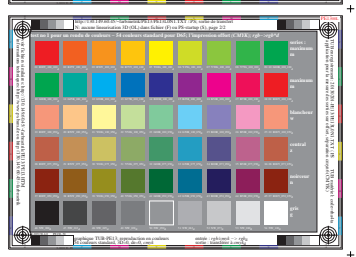

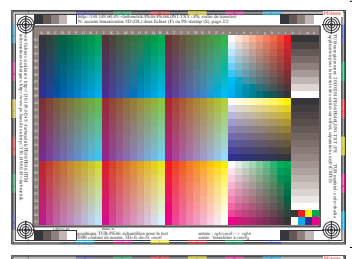

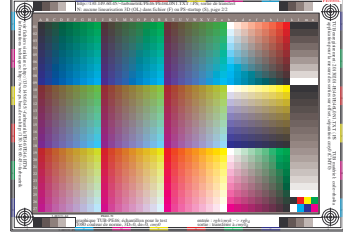

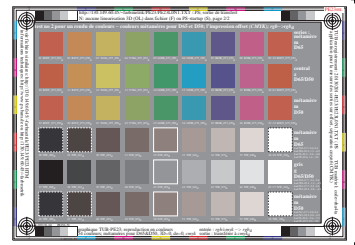

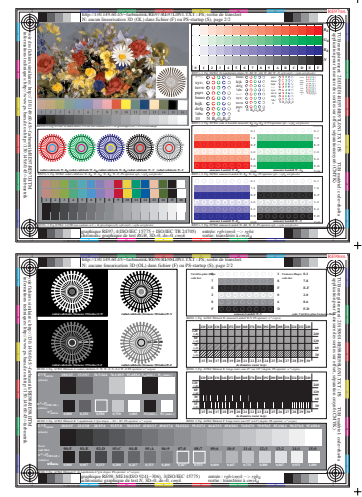

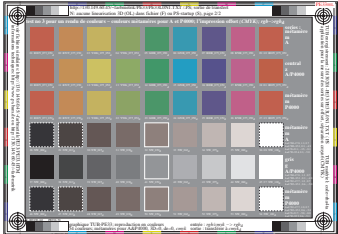